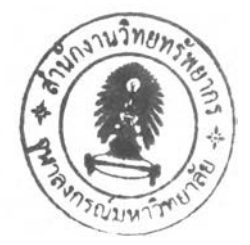

## บทที่ 4

### **การใช้มูลค่าเพิ่มเชิงเศรษฐศาสตร์เป็นดัชนีชี้วัดผลการดำเนินงาน**

มูลค่าเพิ่มเชิงเศรษฐศาตร์ (Economic Value Added: EVA) คือเครืองมือทีใช้วัดผล การดำเนินงานโดยไม่ได้มุ่งเน้นแต่เพียงกำไรสุทธิเป็นหลักเท่านัน แต่ยังพิจารณาด้นทุนค่าเสีย โอกาสของเจ้าของทุน (ผู้ถือหุน) ด้วย ดังนันในการสร้างมูลค่าเพิมทางเศรษฐศาสตร์ ต้องสร้าง รายได้มากกว่าค่าใช้จ่ายต่างๆในการดำเนินธุรกิจ และต้องมีกำไรจากการดำเนินการเพียงพอทีจะ ชำระด ้น ทุนการลงทุนของผู้ให้กู้และผู้ถือหุ้น

การวิเคราะห์ค่ามูลค่าเพิ่มเชิงเศรษฐศาตร์ (EVA) ขององค์การเภสัชฯ นีจะใช้งบกำไร ขาดทุนประมาณการของปี พ.ศ.2550 และงบดุลปลายงวดประมาณการของปี พ.ศ.2550 เนื่องจาก ต้องการประเมินผลการดำเนินงานประจำปี พ.ศ.2550 และ ต้องการนำข้อมูลด้นทุนเงินทุน (Capital Charge) ที่ได้มาจากขันตอนของการวิเคราะห์มูลค่าเพิ่มเชิงเศรษฐศาตร์ (EVA) นีไปใช้ต่อใน ขั้นตอนของการคำนวณต้นทุนกิจกรรม และวิธีการคำนวณต้นทุนแบบการบูรณาการระบบต้นทุน ฐานกิจกรรมร่วมกับมูลค่าเพิ่มเชิงเศรษฐศาสตร์ (Integrated Activity - Based Costing And Economic Value Added) ซึ่งอยู่ในบทที่ 6 ของวิทยานิพนธ์ฉบับบนี ขันตอนการคำนวณค่า มูลค่าเพิ่มเชิงเศรษฐศาสตร์ (EVA) มีดังนี

#### **4.1 ป ร ับ ง บ ท า ง บ ัญ ช ีเป ีน ง บ ท า ง เศ ร ษ ฐ ศ า ส ต ร ์**

ทำการปรับงบทางบัญชี ซึ่งได้มาจากการสำรวจสภาพ!เจจุบันในบทที่3 เป็นงบทาง เศรษฐศาสตร์ ประกอบด้วย 2 งบ แสดงได้ดังตารางที่ 4.1 และรายการการปรับปรุงพร้อมผลของ การปรับปรุงทั้ง 2 งบการเงินแสดงได้ดังตารางที่ 4.2 และ 4.3 ตามลำดับ

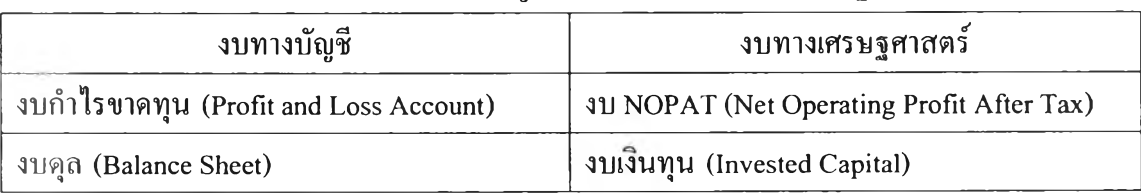

#### ตารางที่ 4.1 รายการงบทางบัญชีที่ต้องแปลงเป็นงบเชิงเศรษฐศาสตร์

| งบกำไรขาดทุน  |                                              |                       | <b>31 NOPAT</b> |
|---------------|----------------------------------------------|-----------------------|-----------------|
| 2,550         | รายการ                                       |                       | 2,550           |
|               | รายได้จากการดำเนินงาน                        |                       |                 |
|               | (INCOME FROM OPERATIONS)                     |                       |                 |
|               | ขายยาและเวชภัณฑ์                             |                       |                 |
|               | (SALES OF PHARMACEUTICALS AND MEDICAL        |                       |                 |
| 4,853,900,000 | <b>SUPPLIES)</b>                             | $\ddot{}$             | 4,853,900,000   |
|               | ค่ำจ้างทำของ                                 |                       |                 |
| 2,500,000     | (INCOME FROM OUTSOURCING)                    | $\ddot{}$             | 2,500,000       |
|               | รวมรายได้จากการดำเนินงาน                     |                       |                 |
| 4,856,400,000 | (TOTAL INCOME FROM OPERATIONS)               | $\ddot{}$             | 4,856,400,000   |
|               | ด้นทุนขายและค่าใช้จ่ายในการดำเนินงาน         |                       |                 |
|               | (SALES COST AND OPERATING EXPENSES)          |                       |                 |
|               | ค้นทุนขายและรับจ้างทำของ                     |                       |                 |
| 2,524,490,000 | (COST OF SALES AND OUTSOURCING)              |                       | 2,524,490,000   |
|               | ค่าใช้จ่ายในการขายและบริหาร                  |                       |                 |
| 1,282,890,000 | (COST OF SALES AND ADMINISTRATION)           |                       | 1,282,890,000   |
|               | ค่าใช้จ่ายอื่นๆ                              |                       |                 |
| 45,220,000    | (OTHET COSTS)                                |                       | 45,220,000      |
|               | ค่าเผื่อหนี้สงสัยจะสูญเพิ่มขึ้น(ลดลง)        |                       |                 |
|               | (ADJUSTMENT OF ALLOWACE DOUBTFUL ACCOUNT)    | $\tilde{\phantom{a}}$ | 0               |
|               | รวมค่ำใช้จ่าย                                |                       |                 |
| 3,852,600,000 | (TOTAL COST OF SALES AND OPERATING EXPENSES) |                       | 3,852,600,000   |
|               | รายได้ที่ไม่ได้มาจากการดำเนินงาน             |                       |                 |
|               | (NON-OPERATING REVENUES)                     |                       |                 |
|               | รายได้อื่น                                   |                       |                 |
| 55,830,000    | (OTHER INCOME)                               |                       |                 |
|               | รวมรายได้ที่ไม่ได้มาจากการดำเนินงาน          |                       |                 |
| 55,830,000    | (TOTAL NON-OPERATING REVENUES)               |                       |                 |
|               | ค่ำใช้จ่ายทางการเงิน                         |                       |                 |
|               | (FINANCIAL EXPENSES)                         |                       |                 |
|               | ดอกเบี้ยจ่าย (INTEREST EXPENSES)             |                       |                 |
| 1,059,630,000 | <sub>ู่</sub> กำไรก่อนหักภาษี                |                       | 1,003,800,000   |

ารางที่ 4.2 การแปลงงบกำไรขาดทุน เป็นงบ NOPAT

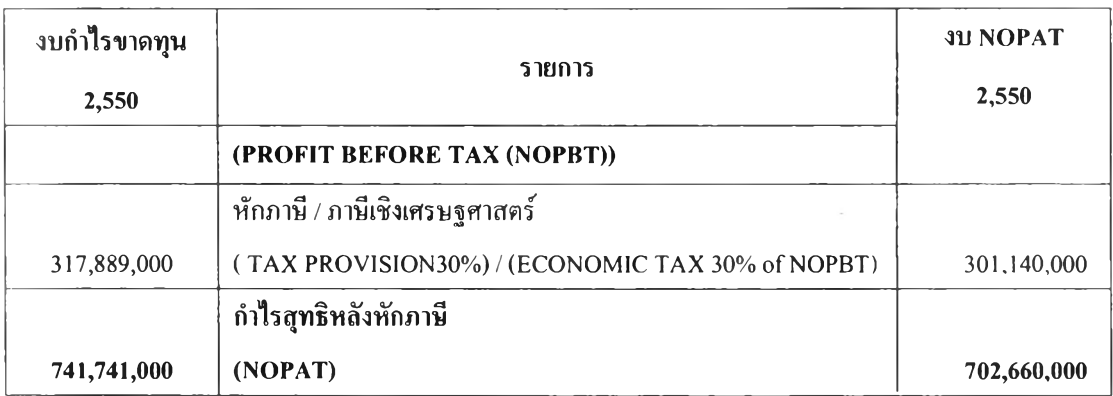

#### <u>หมายเหตุ</u> : หน่วย บาท

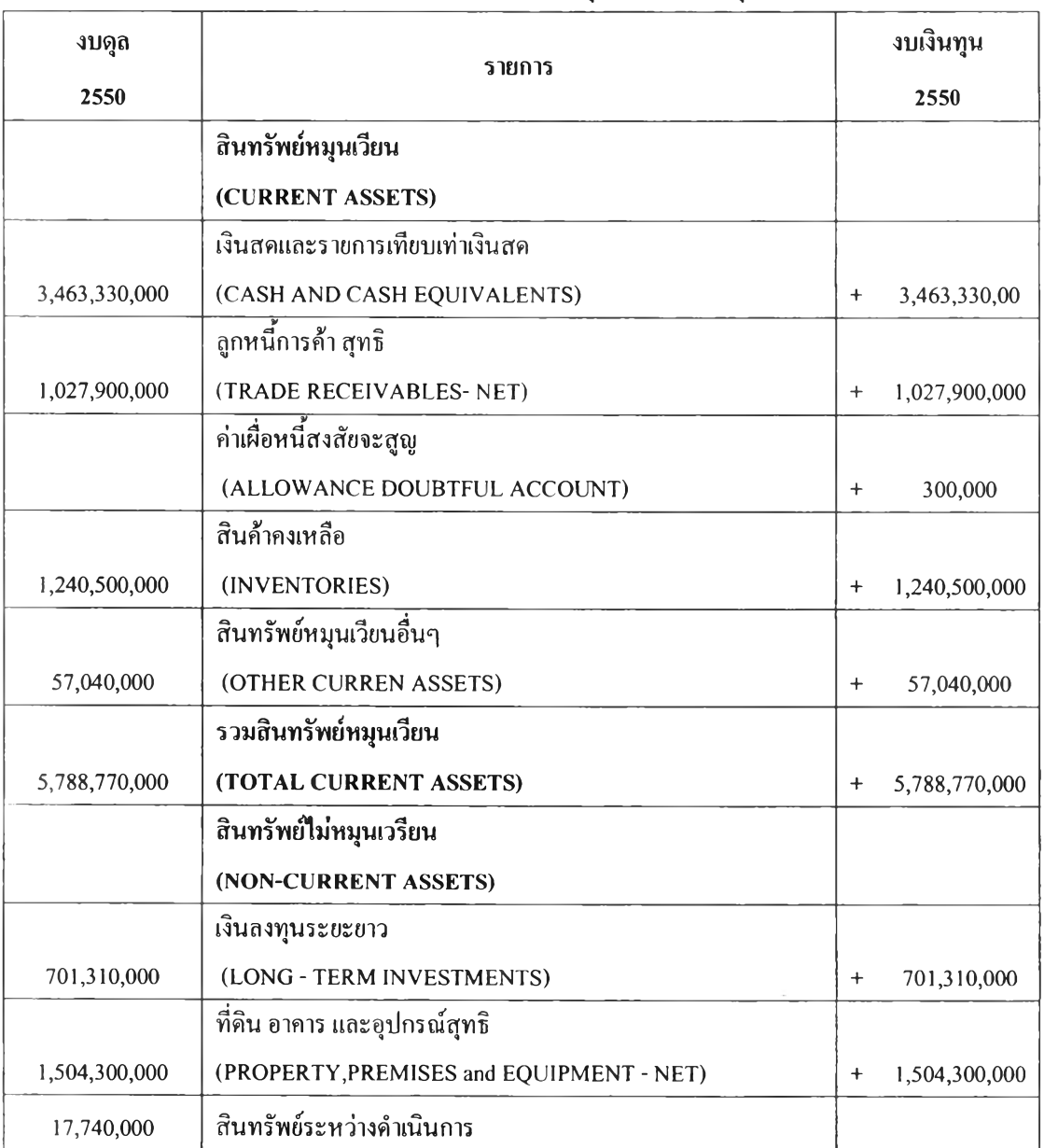

# ตารางการที่ 4.3 การแปลงงบดุล เป็นงบเงินทุน

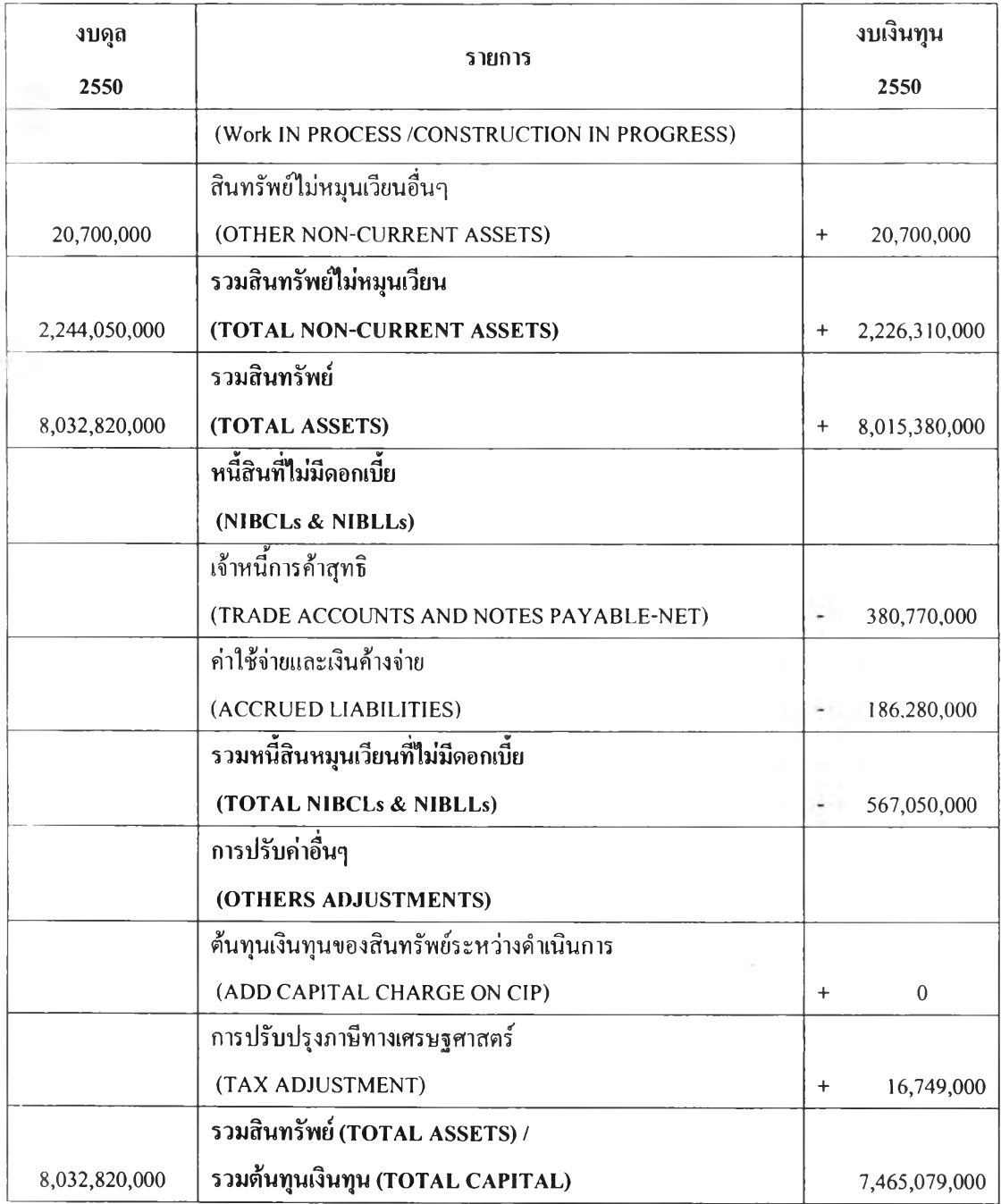

**ห ม าย เห ต ุ :** หน่วย บาท

### 4.2 คำนวณต้นทุนเงินทุนเฉลี่ยแบบถ่วงน้ำหนัก

ทำการคำนวณค่าต้นทุนเงินทุนเฉลี่ยแบบถ่วงนํ่าหนัก (Weighted Average Cost of Capital, WACC) จากโครงสร้างเงินทุนแบบถ่วงนำหนักด้วยสมการ

 $WACC = (E/(D+E)Ke) + (D/(D+E) x (1-T) Kd)$ 

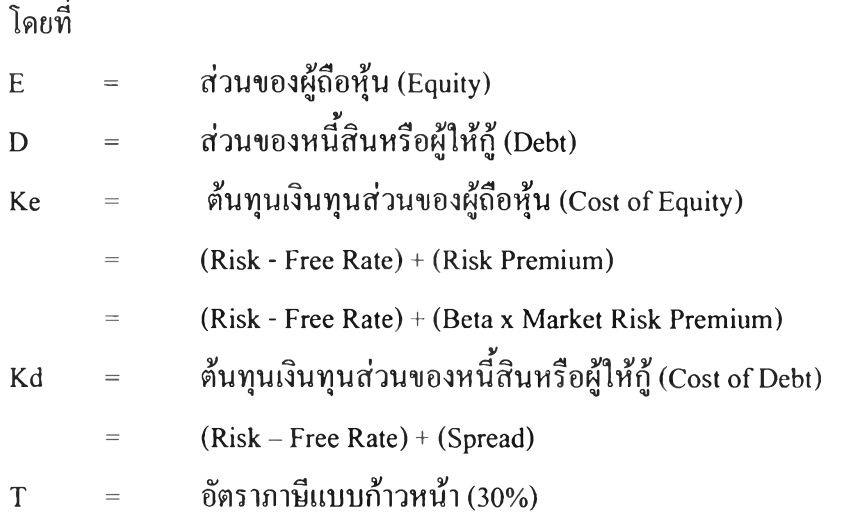

สำหรับองค์การเภสัชฯ สมการข้างบนมีเฉพาะส่วนของผู้ถือหุ้นเนื่องจากรัฐบาลถือ หุ้น 100 เปอร์เซนต์ สมการข้างบนจึงเหลือเฉพาะพจน์ข้างหน้า เนื่องจากค่า D เท่ากับ 0 เพราะส่วน ของหนี้สินหรือผู้ให้กู้ เท่ากับ 0 นั่นเอง

 $WACC = (E/(D+E)Ke)$ 

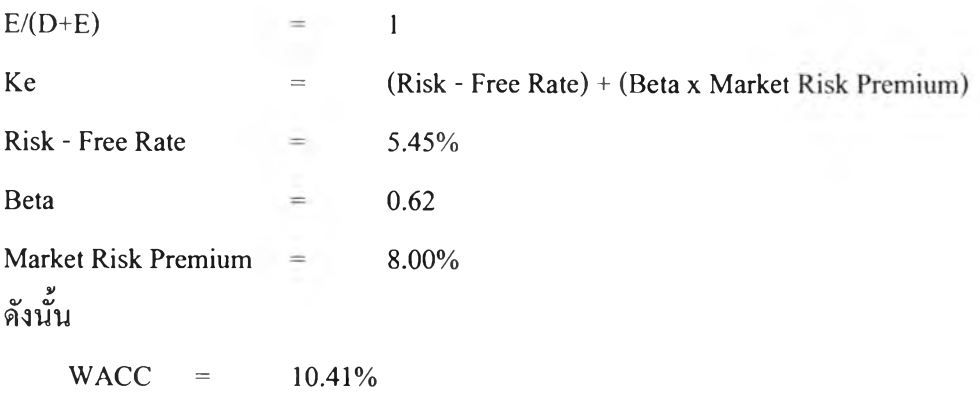

### เวณมูลค่าเพิ่มเชิงเศรษฐศาสตร์

คำนวณค่ามูลค่าเพิ่มเชิงเศรษฐศาสตร์ โดยสมการข้างล่างนี้

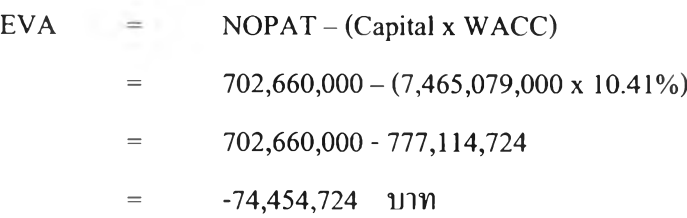

ลจากการคำนวณได้ค่า ผลกำไรจากการดำเนินงานสุทธิหลังหักภาษี (Net Operation Profit After Tax: NOPAT) เท่ากับ 702,660,000 บาท ด้นทุนเงินทุน (Capital Charge) เท่ากับ 777,114,724 บาท และมูลค่าเพิ่มเชิงเศรษฐศาสตร์เท่ากับ -74,454,724 บาท

จากค่า EVA ที่ได้มาซึ่งมีค่าติดลบทั้งที่มีกำไรจากการดำเนินงาน (Net Operating Profit) นันหมายความว่ากำไรที่ได้นันยังไม่เพียงพอสำหรับด้นทุนทังหมดขององค์กรเพราะมีต้นทุน ในส่วนของผู้ถือหุ้นด้วยนั่นเอง

วิธีการมูลค่าเพิ่มเชิงเศรษฐศาสตร์ (EVA) สามารถนำไปประยุกต์ใช้ในระบบการ บริหารได้มากมาย แต่ในวิทยานพนธ์ฉบับนี้จะเปีนการนำ วิธีการมูลค่าเพิ่มเชิงเศรษฐศาสตร์ (EVA) ไปประยุกต์ใช้ในการคำนวณด้นทุนของกิจกรรม ซึ่งคือการบูรณาการวิธีการคิดด้นทุนฐานกิจกรรม และวิธีการมูลค่าเพิ่มเชิงเศรษฐศาสตร์ (Integrated Activity-Based Costing and Economic Value Added) ดังจะกล่าวต่อไปในบทที่ 6 ของวิทยานิพนธ์